## CASTELLANO\_HRAS\_AND\_NRAS\_TARGETS\_UP

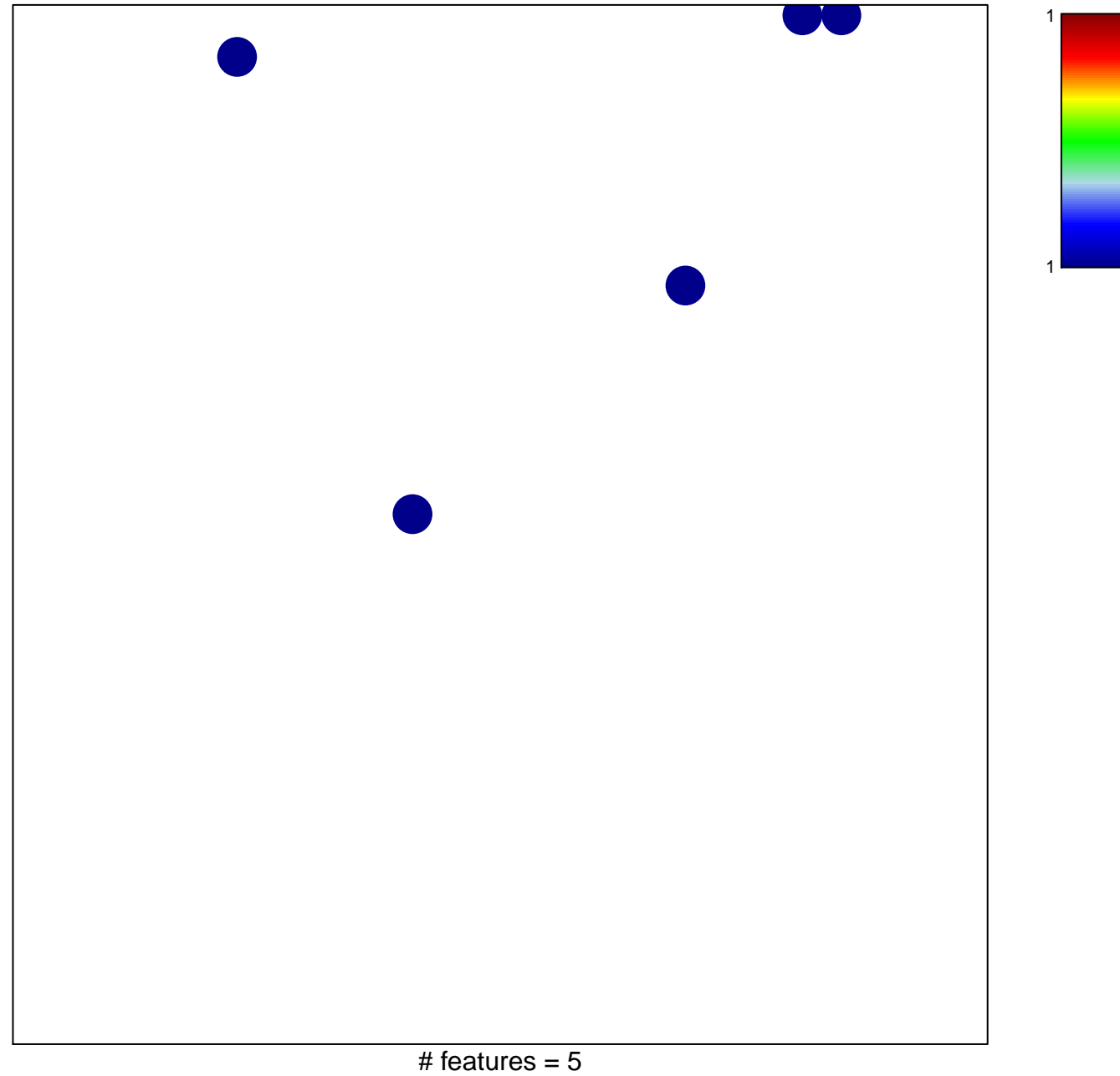

## **CASTELLANO\_HRAS\_AND\_NRAS\_TARGETS\_UP**

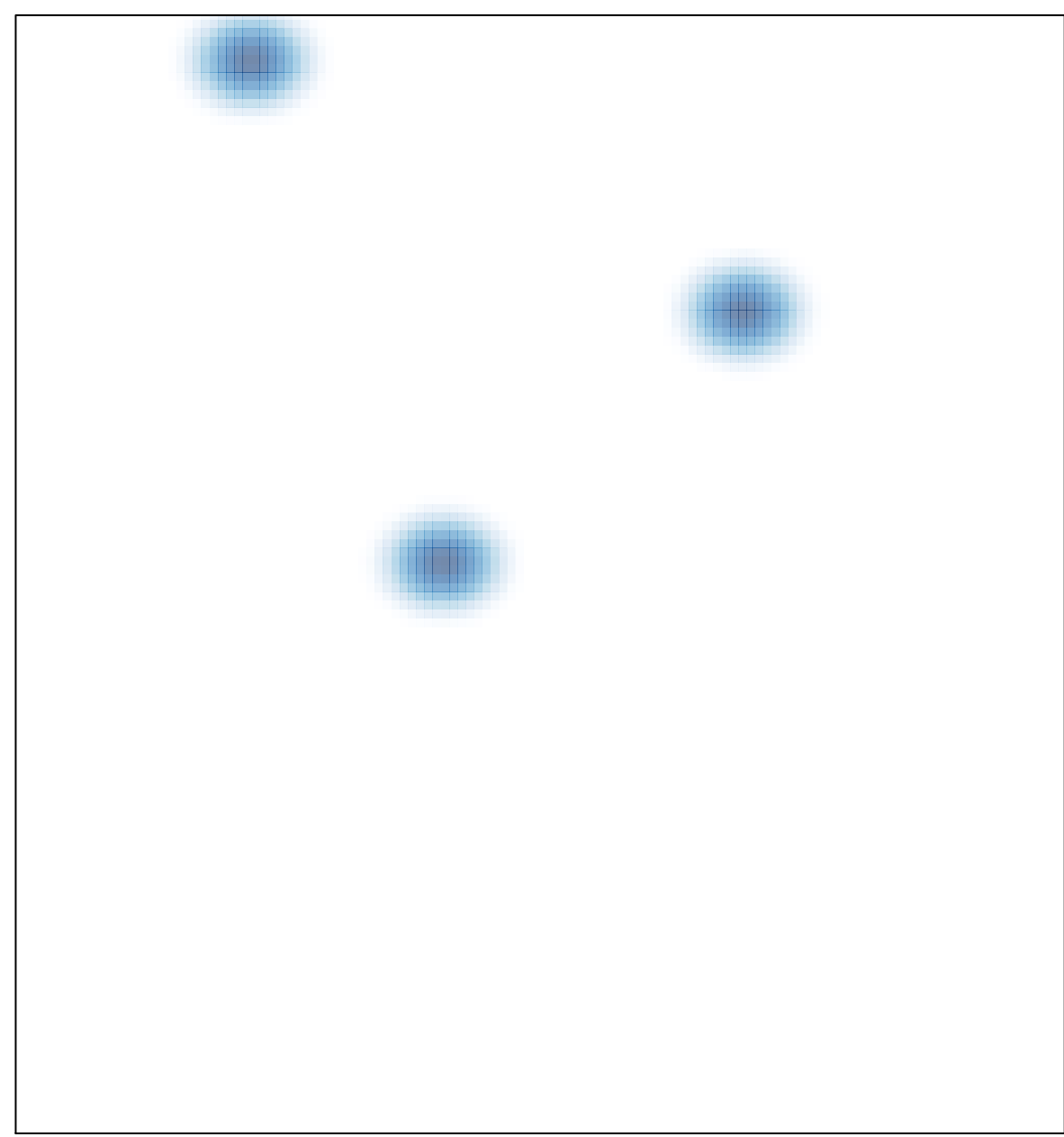